# **Feuille 1**

# **TD de Cpp**

### <span id="page-0-0"></span>**Exercice 1 :**

Ecrire un programme qui affiche les nombres de 1 à 100. Mais qui pour les nombre multiples de 3 affiche "Fizz" au lieu du nombre et pour les nombres multiples de 5 affiche "Buzz" au lieu du nombre. Pour les nombres qui sont multiples de 3 et de 5, on affichera "FizzBuzz".

### **Exercice 2 :**

Ecrire de deux manières différentes un programme qui calcule *x <sup>n</sup>* où *x* est un réel et *n* un entier. On n'utilisera pas la fonction pow.

## **Exercice 3 :**

Ecrire un programme qui à partir d'un tableau d'entiers calcule et écrit

- 1. la valeur minimale
- 2. la valeur maximale
- 3. la moyenne (qui peut ne pas être une valeur entière !)

#### **Exercice 4 :**

100 portes dans un couloir sont initialement fermées. Vous allez faire 100 passages par ce couloir. La première fois, vous visitez chacune des portes et changez l'état de la porte (si elle est ouverte, vous la fermez et, inversement, si elle est fermée, vous l'ouvrez). La seconde fois, vous visitez toutes les portes multiples de 2. La troisième fois, vous visitez toutes les portes multiples de 3, etc, jusqu'à ce que vous visitiez seulement la porte 100.

Dans quelle configuration sont les portes après le dernier passage ?

#### **Exercice 5 :**

Ecrire un programme qui donne une représentation LCD d'une donnée entière en utilisant une grille  $3 \times 3$ d'espace, d'underscore et de pipe pour chaque chiffre. Chaque chiffre est montré ci-dessous en remplaçant les espaces par des points.

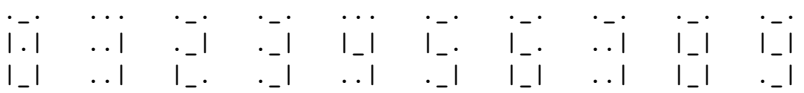